# Coding the XSettings Type Provider

This is where life starts to get "interesting"! What you need to bear in mind is that, apart from some "tweaking" to do with Uri instances, all of our core code can be "ignored"; what we're interested in primarily from the core code is the assignment of the schema, the loading and validation of a users' XSettings file and the "map" that tells the type provider what settings to provide for and how to access their values. Coding the XSettings Type Provider<br>
This is where life starts to get interesting Type Provider<br>
that a partitions when the starts to get interesting to have the start in minis is<br>
that a partitions when the starts to solv

A Type Provider is developed as an F# Class Library project. In the solution, saTrilogy.TypeProviders, I've created a new project named XSettings. The output assembly will be named saTrilogy. TypeProviders. XSettings and the "default" namespace I'll (manually) encode as saTrilogy.TypeProviders. There are now a number of steps we need to do to tell F# we're building a Type Provider and to set it up with the F# Type Provider Starter Pack from NuGet…

Open **AssemblyInfo.fs** and add our new project as a friend assembly for the Common library using the expression…

```
[<assembly:InternalsVisibleTo("saTrilogy.TypeProvid<sub>」</sub>∠
    ers.XSettings")>]
. . .
```
- Save the changes to the Common library and rebuild the project.
- Add a project reference from the XSettings project to to the Common library. While you're at it, add **System.** Xml and **System. Xml.** Ling to the XSettings references as well.
- Open the NuGet package manager either for the XSettings project or for the solution against the XSettings project.
	- Do a search in the package manager against the nuget.org source for **Fsharp. TypeProviders.** StarterPack and install this package in the XSettings project.
- I've kept the NuGet installed source file **DebugProvidedTypes.fs** in the project but, as it's not going to be used, you can delete it if you wish.
- Ensure that the signature file **ProvidedTypes.fsi** is above the source file **ProvidedTypes.fs** in the solution explorer.
- To eliminate a subsequent compilation warning open the Starter Pack **ProvidedTypes.fs** source and go to line #497. Change the se q.nth expression to **Seq.item** (as the former is deprecated) then save and close the source file. The Movieticus and the minimal value in the same of the state<br>
Fock Provident Pyers, france and go to line 492. Change the State<br>
of the Movieticus and the same of the state of the sense and go to line the same<br>
Save and
	- In the AssemblyInfo.fs source file add the open declaration open **FSharp** .Core.CompilerServices and add the following expression…

```
\sqrt{\sigma} [<assembly: TypeProviderAssembly>]
```
- Right click the project node in the solution explorer and select, from the context menu, the option  $F#$  Power Tools  $\sim$  New Folder. Name the new folder **Schema**.
- Right click the **Schema** folder and select **Add existing item** from the context menu. Add the **XSettings.xsd** schema we developed of which there is a copy in **LearningF#\Files\Schema**.
- For the **XSettings.xsd** file in the **Schema** folder, left-click it to select it in the solution explorer then go to the **Properties** tab for the selected item. For the **Properties** set the following…
	- **Bulid Action** to EmbeddedResource.
	- **Copy to Output Directory** to Copy Always.
- To the root of the project, add the existing file **Test.XSettings** from the **LearningF#\Files\Files** folder. For the **Test.XSettings** file, set the **Copy to Output Directory** to Copy Always in its properties from the solution explorer.

Now, for the specified **XSettings.xsd** schema, we intend to use this as the "default" schema for which I will specify three options - which, in order of selection preference refer to…

- 1. It will be sourced from a centralised web repository for which we'll have literals that identify the URL of the repository and the name of the schema.
- 2. It will be source from the host **bin** path (check the following section for a more thorough description of what I mean by "host") subdirectory named **Schema** since we've set the **Copy to Output Directory** value as Copy Always.

*Figure 60: Layout of the*

*XSettings Type Provider Project*

3. If neither of the above work, then we can extract the schema from the Type Provider assembly as an embedded resource.

We actually want to allow the user to be able to specify a schema to use to validate their XSettings file but if they don't specify this parameter, (so it's clearly an optional parameter) then we need to provide a "default schema" - this is the purpose of the foregoing preference hierarchy; we'll use this cascading preference of the source of the XSettings schema as that against which we'll undertake the validation for a user specified XSettings file when the user does not specify a schema in invoking the Type Provider.

Everything we're going to add to the project will be placed after the Starter Pack source **ProvidedTypes.fs**. We need to implement the core code we've created and then we can implement the Type Provider.

## Implementing XSettings

I'm implementing the Type Provider in the source file **XSettingsProvider.fs**; everything "else" we need is in the Common library - this source just implements the underlying data map for a user-requested source via the Common library. Firstly, lets' just take an overview of the source structure - I've removed all the comments that are present in the source and a lot of the "detail" in order to highlight the code sections that we're interested in…

namespace saTrilogy.TypeProviders

```
2
                           open System
                           open ProviderImplementation.ProvidedTypes
                           open Microsoft.FSharp.Core.CompilerServices
                           open System.Reflection
                            8 [<TypeProvider>]
                           type XSettings(config : TypeProviderConfig) as this =
                              inherit TypeProviderForNamespaces()
                              let XSettingsAssemblyName =
                                "saTrilogy.TypeProviders.XSettings"
                      14
                              let XSettingsSchemaName = "XSettings.xsd"
                      16
                              let ProviderProjectPath = __SOURCE_DIRECTORY__
id that their YSettings file to this they only spatiallely this praise the closid's change of the forespoin preference of the Society site and the sample of the Society and the Society and the Society and the Society and t
                      18
```

```
let ns = "saTrilogy.TypeProviders"
          20
                 let asm = Assembly.GetExecutingAssembly()
          22let settingsProvider =
          24 ProvidedTypeDefinition(
                     asm, ns, "XSettings", Some typeof<obj>)
          26
                 let parameters =
          28 [ ProvidedStaticParameter("XSettingsFile",
                                               typeof<string>)
          30 ProvidedStaticParameter("FileBase",
                                               typeof<string>,
          32 ProviderProjectPath)
                     ProvidedStaticParameter("XSettingsSchema",
          34 typeof \leq typeof \leq typeof \leq typeof \leq typeof \leq typeof \leqDefaultSchemaPath
          36 WebRequestTimeout ProviderProjectPath
                         XSettingsSchemaName XSettingsAssemblyName
          38 WebSchemaRepository)
                     ProvidedStaticParameter("RequestTimeoutMillisecond_\perp2
                   s",
               . . .
          40 typeof<int>,
                                               WebRequestTimeout) ]
          42^{12}do settingsProvider.DefineStaticParameters
          44 ( parameters,
                   fun typeName args ->
          46 let fileBase = args.[1] :?> string
                     let timeout = args.[3] :?> int
          48
                     let settingsSchemaSetInfo = ...
          50
                     let settingsDocumentInfo = ...
          52
                     let provider =
                       ProvidedTypeDefinition(
                         asm, ns, typeName, Some typeof<obj>,
                         HideObjectMethods = true)let targetSchemaProperty = \dots60 let targetFileProperty = ...
The textings Provides Care and the provides of the provides of the provides of the provides static provides the provides static provides the provides static provides the provides of the provides of the provides the provide
```

```
62 let settingsMap =
                                  XSettingsMap settingsDocumentInfo.Document.Root
                    64
                                for item in settingsMap do
                                   let xid = item.Kevlet xSettingOf, xValue, xDelimiter, xComment =
                                   item.Value.ElementName, item.Value.SettingValue,
                                   item.Value.Delimiter, item.Value.XmlComment
                    70
                                   let instProperty =
                    72 ProvidedProperty ( ...
                                instProperty.IsStatic <- true
                                match xComment with
                                  | Some(value) -> instProperty.AddXmlDoc value
                    78 | None \rightarrow ()
                   80 provider.AddMember instProperty
                   82 provider )
Let x id = item.<br>
We be the scheme than \alpha is then, we also that the set in the set in the set in the set in the set in the set in the set in the set in the set in the set in the set in the set in the set is the set i
```

```
84 do this.AddNamespace(ns, [settingsProvider])
```
Firstly, note the namespace - we set it to our base "default" namespace of sa Trilogy.TypeProviders. There is no module declaration in this source since all we are declaring is a single type - named XSettings. This type name is how the user would "access" and declare their intent to use this Type Provider. This is a public type since we don't specify a visibility qualifier and we do, after all, want the user to actually "see" our Type Provider! The type is qualified by the attribute  $\lceil$ <TypeProvider> $\rceil$  that is from the FSharp.Core.CompilerServic es namespace.

There are a number of open statements - these are all pretty much "critical" for Type Provider implementation You'll note the absence of **FSharp.Reflection** as the reflection used by the Type Provider is limited to .NET reflection.

The syntax of the declaration of the XSettings type is crucial - apart from the [<TypeProvider>] attribute, we must…

- 1. Specify a class instantiation argument of config: TypeProviderConf<sub>1</sub> ig.
- 2. Specify an instantiation alias that we name this. The alias is used in the class instantiation primary do block and is required.
- 3. We must inherit from TypeProviderForNamespaces using its default constructor. That done, we define three crucial value types…
- i. Named ns whose value will be the complete namespace to assign to the Type Provider - here saTrilogy.TypeProvider. The Type Provider is exposed as a "class" in this namespace.
- ii. Named asm whose value is the "hosting" assembly that which is declaring its intent to use this Type Provider.
- iii. Named settingsProvider whose value is the output of an invocation to the function ProvidedTypeDefinition of the Starter Pack's **ProvidedTypes.fs** source. This value defines, for the sake of simplicity rather than "technical correctness", the "class" which is presented to the Type Provider user/host within which they'll "find" the provided types.

In our implementation the settingsProvider for the evaluated host assembly, has the specified namespace, and is named XSettings and will be presented as a .NET entity of type object. This is rather curious; we have named the implementation type, that is by default a public type in the saTrilogy. TypeProvid ers namespace to be XSettings (with an alias of this) and we have chosen the same name to be the implicitly public type provided to the host - in the same namespace! Surely we should expect a conflict? One's instinct is to name the implementation type to be different from the provided type but a "disadvantage" of this is that the developer would see, in referencing the assembly two public types regarding the Type Provider - it's implementation type and the provided type. I actually regard that as potentially confusing to the user of the Type Provider - "which one do they use" given that both will be shown in Intellisense? The jiggery pokery being undertaken by F# given the assembly attribute of TypeProviderAssembly in **AssemblyInfo.fs** actually enables us to name *both* the implementation and provided type as the same - then Intellisense will only present the user of the Type Provider with the provided type - the implementation type is, effectively, "hidden" - which I regard as a "good thing". In this than we want would be the institute of the main specified.<br>
In the delaring its intent to use this type Provider.<br>
In this this charge in the state particular term of the State Packing in the state of the state of

That said, our implementation class declares three private properties prior to the "mandatory" properties of ns, asm and settingsProvider - these are for "our" implementation requirements for the XSettings provider and details of their purpose is as follows…

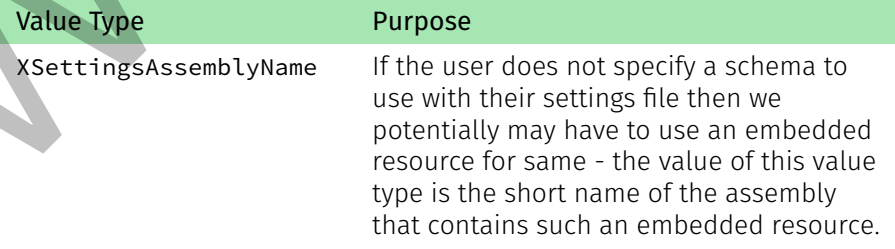

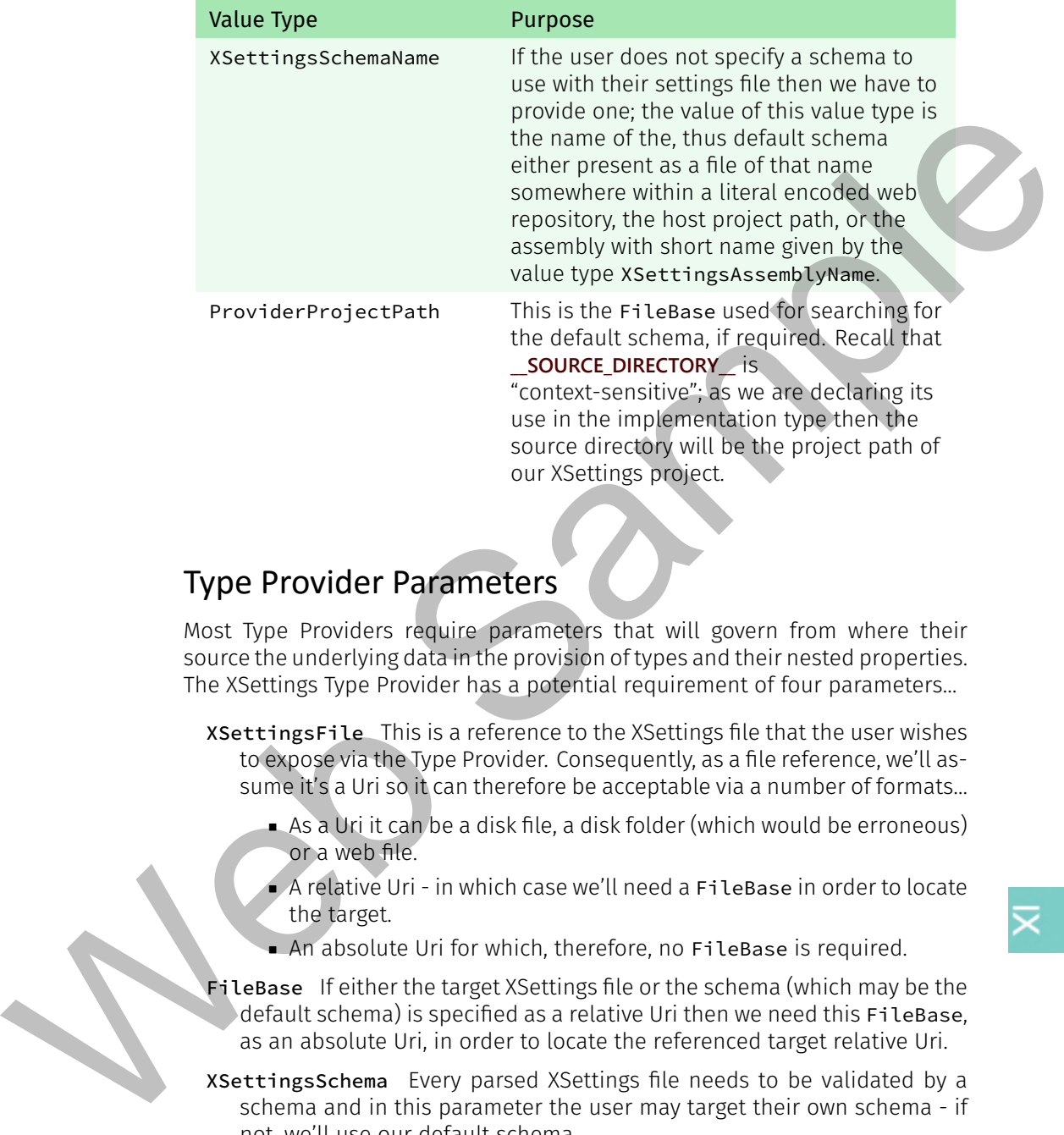

### Type Provider Parameters

Most Type Providers require parameters that will govern from where their source the underlying data in the provision of types and their nested properties. The XSettings Type Provider has a potential requirement of four parameters…

XSettingsFile This is a reference to the XSettings file that the user wishes to expose via the Type Provider. Consequently, as a file reference, we'll assume it's a Uri so it can therefore be acceptable via a number of formats…

- $\blacksquare$  As a Uri it can be a disk file, a disk folder (which would be erroneous). or a web file.
- A relative Uri in which case we'll need a FileBase in order to locate the target.
- An absolute Uri for which, therefore, no FileBase is required.
- FileBase If either the target XSettings file or the schema (which may be the default schema) is specified as a relative Uri then we need this FileBase, as an absolute Uri, in order to locate the referenced target relative Uri.
- XSettingsSchema Every parsed XSettings file needs to be validated by a schema and in this parameter the user may target their own schema - if not, we'll use our default schema.
- RequestTimeoutMilliseconds If a target Uri is web based then the user may want to override the literal encoded default timeout in the Common library with this value.

 $\kappa$ 

It's pretty clear from the foregoing that we can accommodate the schema parameter and timeout as optional parameters as we have mechanisms in the Common library whereby we can specify or dynamically evaluate default values or, by using our ProviderProjectPath of **\_\_SOURCE\_DIRECTORY\_\_**, we can accommodate a default FileBase.

In our implementation we're using the ProvidedStaticParameter, which is declared as a class in the Starter Pack's ProvidedType source (it's easier to review in the signature file), to declare each of our parameters. In the code for the timeout parameter, the fourth element of a list of ProvidedStaticParam eter assigned to the value type named parameters, we have…

```
ProvidedStaticParameter("RequestTimeoutMilliseconds",
    typeof<int>, WebRequestTimeout)
. . .
```
The arguments required in providing an instance of a ProvidedStaticParam eter are threefold…

- 1. The name to be given to the parameter.
- 2. The type to be associated with the parameter here we've specified that the timeout must be an integer.
- 3. The value to use as a default in case the user should not provide one for the designated parameter - here we use, for example, the literal WebReq  $<sub>l</sub>$ </sub> uestTimeout from our Common library.

#### Video

260. Layout of the implementation class for a Type Provider - Parts I through III.

This, then, is how one specifies a parameter as optional - by simply specifying a default value in the implementation code. Note that the third argument of ProvidedStaticParameter is, itself, optional - one need not specify a default value for a parameter. Care needs to be taken in using defaults as regards the ordinal position of the

parameter - one cannot make the second parameter of three optional when the third or the first is mandatory! We have specified our FileBase to be the second ordinal parameter as we require the name of the target XSettings file but we don't require the schema name. Consequently, for example, if the user were to specify an absolute Uri for both the XSettings target and schema then they must also include the second ordinal parameter of FileBase - for example, they may use their contextually sensitive **\_\_SOURCE\_DIRECTORY\_\_** to reflect the project path from where *they* are invoking the Type Provider. mondate a diffusion with the temperature and the particle is a proportional to the most control in the temperature of the sample of the sample of the sample of the sample of the sample of the sample of the sample of the s

Another aspect of a parameter arises from the use of the word Static in the Pr  $_{\perp}$ ovidedStaticParamter class name; Type Provider parameters must be "static" in the same sense as we have used to date in dealing with literals; that is, their type must be a primitive type of the .NET Framework or their F# equivalent - so we cannot have a parameter whose type is a native F# type - such as a union, record type, tuple etc. We have seen though, in our initial simple sample Type Provider, that we can use an enum member as a parameter - since the enum member is just an alias to an underlying integer (by default - because an enum can, for example, be defined as a set of unsigned short integers if required). In essence, whatever you wish to specify as a parameter must be evaluable by the F# compiler at design time (in the host assembly) - this is the restriction that is imposed in declaring literals and it is also thus imposed against Type Provider parameters.

# Instantiation of a Type Provider Implementation

To recap to this point…

- Type Provider implementation is defined via a class declaration.
- $\bullet$  We can name the implementation class to be the same as that of the Type Provider provided type - even in the same namespace.
- We have clear, mandatory requirements about how we declare the implementation class, it's inheritance and an alias for use during the instantiation of the class - this.
- we declare fields that define the namespace for the Type Provider and the host assembly (that which is invoking the Type Provider), then a value type as an instance of a ProvidedTypeDefinition class instance using these prior defined fields.
- We declare any parameters required and optional value defaults to be used in Type Provider instantiation. In an "ordinary" class, these would appear as instantiation arguments in the declaration of the type. For a Type Provider the instantiation argument of config: TypeProviderC, onfig is, shall we say, used internally by the Starter Pack to enable this indirect declaration of a provided type definition with a field exposing a list of parameters required by the type definition. example at design time (in the peak system by this is the example of complete at design time (in the host assembly). This is the restriction that is imposed in detaining the list is also thus imposed egens the pear of the

What happens next is the meat of our implementation; we have a **do** block that we know will be invoked as part of class instantiation. This do block has only one expression in it; it invokes your settingsProvider instance of a Provid  $\overline{I}$ edTypeDefinition member named DefineStaticParameters (in the Starter Pack) and it uses, as its arguments…

- 1. The parameters list that a user provides as a field in the instantiation of the Type Provider implementation, and…
- 2. A lambda expression in which the anonymous function arguments are…
	- i. The name of the Type Provider as a string and…
	- ii. An object array,  $obj[]$ , whose elements will be the values of the

parameters that either the used specified or were used as default values.

The output of the lambda expression is an instance of a ProvidedType Definition. Note that the output of the member DefineStaticParame ters is unit - a do block can't "return" anything, it just undertakes code to complete the instantiation (the construction) of the class to which it belongs.

When a user, from a host assembly (or FSI), declares an intent to use the Type Provider by first specifying an open against its referenced namespace, your implementation code is dynamically compiled by F# within the host process. Assuming successful compilation, F# then awaits the expression that declares an intent to use the Type Provider - for example, the expression…

```
type tp = TPTest<"""U:\LearningF#\Code\TPTest\TPTest\fil
e.txt""",Record.First>
. . .
                                                                 \mathbf{K}
```
As soon as this intent is intercepted - at design time (and at compile time), then F# uses the dynamically compiled Type Provider implementation to invoke an instantiation of the implementation class; then, for the above listing, the do block anonymous function argument of your instantiated ProvidedTypeDefi nition instance member DefineStaticParameters, will receive as the name of the Type Provider TPTest and, for the object array, the value… Definition. Note that the august of the member of these foreses that the control of the consideration of the consistency of the constrained by the scenario of the constrained by the scenario of the constrained by the scen

```
[ box """U:\LearningF#\Code\TPTest\TPTest\file.txt""",
box Record.First ]
. . .
                                                            ⤦
```
The intent of the body of the anonymous function is that of…

- 1. Parse the user-specified (or defaulted) arguments.
- 2. Declare *another* ProvidedTypeDefinition
- 3. Request the underlying source data and map it into provided types.
- 4. For each evaluated provided type append it to the newly declared Prov idedTypeDefinition.
- 5. Output the populated new ProvidedTypeDefinition to the invoker; this thus contains the provided types encapsulated by the Type Provider. Again, this is not the output of the do block but the output of the anonymous function - the second argument of the DefineStaticParamet ers evaluated by the do block.

As I've mentioned before, a do block cannot output anything other than unit; it's sole purpose is that of completing instantiation of a new class instance. Hence this jiggery pokery with the DefineStaticParameters member; it's not clear from the signature file how our "new" ProvidedTypeDefinition is going to be used now that it encapsulates the provided types that are specified by the users' Type Provider parameters - whereas, the field settingsProvider is just a "blank slate". However, if we look at the source for DefineStaticParameters in the **ProvidedTypes.fs** file - as opposed to the signature file, what we see is…

```
member __.DefineStaticParameters
2 (staticParameters : list<ProvidedStaticParameter>,
         apply : (string \rightarrow obj[] \rightarrow ProvidedTypeDefinition))
        =
    . . .
      staticParams <- staticParameters
      staticParamsApply <- Some apply
```
It's clear from the code and, if you hover your mouse over the value type names of staticParms and staticParmsApply, that we're updating mutable value types with our "new" ProvidedTypeDefinition. So our evaluated provided types are thus encapsulated via the Starter Pack "ready for use" by the Type Provider invoker following completion of the implementation instantiation.

Before we consider these steps in detail, let me just cover the second "trivial" do block shown at the end of the implementation class - do this. AddNam  $\vert$ espace(ns, [settingsProvider]) - all this does is add our Type Provider namespace to the address space of the host assembly (or FSI) so that our work is then "visible". After all, the namespace of the host and that of the Type Provider need not be the same! **Example 1.** Consider the state is its effective consideration and the state of the consider the state of the state of the state of the state of the state of the state of the state of the state of the state of the state o

### Parsing Type Provider Instantiation Parameters

The fileBase and timeout value types we accept at "face value"; they are just up-casted from the parameters object array, args, as, respectively, the second and fourth elements, to, respectively, a string and an integer. We cannot be so cavalier about the schema argument - the third argument of the incoming args object array. We must validate that the target file exists and is a valid Xml schema. The code for this, given our efforts in the Common library, is trivial…

```
let settingsSchemaSetInfo =
  MakeSchemaSet timeout
  <| Uri.Make(args.[2] :?> string, fileBase)
```
This makes use of the composite function MakeSchemaSet - a small variation of the previously considered TrySchemaSet, encoded as…

```
let MakeSchemaSet (timeout : int) =
 2 TryCompose.Initialise
  >> !^ (getSchemaStream timeout)
```
⤦

>> !^ makeSchemaSet >> TryCompose.OutputValue

In our settingsSchemaSetInfo assignment we use timeout as the first, explicit argument; for the second, implicit argument of the composite function we evaluate a Uri and pipe the evaluation into the composite function invocation as the second argument. To evaluate the Uri we use our Uri.Make static extension - we give it as it's first argument, the schema target, the args object array third element up-casted to a string and, we use the parsed fileBase as the second argument to Uri.Make.

The MakeSchemaSet uses as its ultimate composite elemental the TryCompose .OutputValue function; hence, the composite function output will be a strongly typed instance of a SchemaSetInfo from the prior elemental or, if a failure occurred along the way, an appropriate exception will be raised - which would cause the Type Provider implementation to fall over in a heap with a Type Initialization Exception - since we're still in the process of instantiating the implementation class in its (primary) do block.

You should, in all this to do with the schema parameter, note that we cannot encode the default schema as a SchemaSetInfo instance for the Type Providers parameter; SchemaSetInfo is not a primitive type. Rather, for the default value of the parameter, we have encoded…

- DefaultSchemaPath
- <sup>2</sup> WebRequestTimeout
- ProviderProjectPath
- <sup>4</sup> XSettingsSchemaName
- XSettingsAssemblyName
- <sup>6</sup> WebSchemaRepository

This uses a number of our Common library literals as well as the previously defined fields to invoke the DefaultSchemaPath function whose output is the primitive type string. consequently, our default schema undergoes the same validation as would occur when the user specifies a string as a Type Provider input parameter for the schema. Of course, we need to take care of the fact that if our default schema is identified as the one that is encoded as an embedded resource, that we don't treat it as a Uri! That is handled by the elemental def  $\mathbf{l}$ aultSchemaPath. of a gummal to the second implicating<br>member of the composite function invocation<br>as the second agreement. To evaluate the time second agreement in the composite function invocation<br>as the second agreement. To evaluate the

Having evaluated settingsSchemaPath, for if it is not evaluated instantiation, by now, would have fallen over with a type initialisation exception, we can then consider the user specified parameter of the target XSettings file. We parse this argument and deal with it as follows…

let settingsDocumentInfo = <sup>2</sup> XDocumentWithValidate

```
timeout settingsSchemaSetInfo
4 <| Uri.Make(args.[0] :?> string, fileBase)
```
Once again, a triviality given our Common library composite functions - it warrants no further mention.

#### Setting up the Modified ProvidedTypeDefinition

Now that we have a valid schema and a validated XSettings file against that schema, we can progress onto declaring our ProvidedTypeDefinition that will encapsulate our mapped values to be incorporated as provided types and thereby be "output" to the Type Provider host assembly.

We have used the value typed named provider as follows.

```
let provider =
  2 ProvidedTypeDefinition(
    asm, ns, typeName, Some typeof<obj>
    HideObjectMethods = true)
```
We re-use the fields we previously declared for asm and ns - the host assembly reference and namespace for our Type Provider. For the typeName we will simply use the argument yielded by the anonymous function whose code body we're now processing.

We then have to specify the type for our Type Provider and bear in mind that even though we're dealing with an F# Type Provider - functionality not supported by other .NET languages, we are largely constrained by the use of .NET Framework defined types. The type we therefore specify for our Type Provider is obj! It's possible, at some much later stage, that you may want to present your Type Provider as a strongly-typed instance of some entity but, whatever that entity is, it must be .NET compatible - such as a class - it cannot be a native F# type. The matter of changing the type of the Type Provider to something other than obj is not one you'll want to address at this stage. Setting up the Modified ProvidedTypeDefinition<br>
Now the wave a value scheme and a value and spin and a value of the samples with scheme setting the appear of detaining our envolved type<br>
scheme we can progress onto detain

Now, that last argument - HideObjectMethods; this is actually a lot more useful that it may initially appear to be. It's best to think of this in terms of Intellisense and .NET; pretty much every entity in .NET inherits from object and objec

Video

261. Parameter validation and type definition.

t has a number of members - some of which like ToString are fairly useful! There are other object members - Equals, GetHashCode and GetType. Now, as we wish to type our Provided Type as an obj, that means that, for example, when we address it in code then Intellisense will "pick up" on these obj members and add them to its list. For a Type Provider its usually useful to not clutter the Intellisense "view" of your provided types with these obj members and, to enforce that requirement, one sets  $H$ ideObjectMethods = true in the provided type definition.

#### Informational Provided Properties

Now, you may not ordinarily do this, but I want to provide two provided properties that qualify the source of the data from which the remaining provided properties are derived. I do this for two reasons…

- 1. The possibility of relative Uri addressing for none, one or two of the Type Provider parameters; consequently, I'll provide two string types that detail the absolute location of both the XSettings file and of the schema that was used to verify the XSettings file. This should then provide some feedback to the user that any relative Uri's that they've used with a FileBase (or the default one) are, in fact, the ones they wished to address - both for the XSettings target and the schema.
- 2. These are "small and simple" provided property definitions that characterise precisely what we need to do when it comes to providing properties for the encoded XSettings.

The code for these provided properties is as follows…

```
let targetSchemaProperty =
            2 ProvidedProperty(
                       propertyName = "XSettingsSchema",
                       propertyType = type of \leq stringGetterCode =
                         ( fun - ->
                              let name = settingsSchemaSetInfo.Name
            8 < (a) \langle (a) \rangle name (a) \langle (a) \rangle ) \rangletargetSchemaProperty.IsStatic <- true
            10 targetSchemaProperty.AddXmlDoc
                    "The target XSettings Schema name."
            12 provider.AddMember targetSchemaProperty
                  let targetFileProperty =
                    ProvidedProperty(
                       propertyName = "XSettingsFile",
                       propertyType = typeof<string>,
                       GetterCode =
                         ( fun - ->
                              let name = settingsDocumentInfo.Name
                              <@@ name @@> ) )
                  22 targetFileProperty.IsStatic <- true
                  targetFileProperty.AddXmlDoc
            <sup>24</sup> "The target XSettings file name."
                  provider.AddMember targetFileProperty
properties are cerived. I do this for two reasons...<br>
1. The possibility of relation direct consignation for two of the Type<br>
Fronties parameters, consequently, fill provide two string types that detail<br>
the absolute locat
```
The code for these two is essentially, functionally identical so we'll just con-

sider targetSchemaProperty: Firstly, we assign a value type as an instance of the Starter Pack ProvidedProperty class. The class constructor takes three arguments…

- propertyName Of type string; this is the name of the provided property to be constructed. This will appear in the Intellisense pop-up as a property of the provided type - in our case, XSettings.
- propertyType Of type Type that is, a type specification; specifies the type of the property being constructed - for example. typeof  $\langle$ string>, typ  $\vert$ eof<int>, typeof<float> etc..
- parameters An optional argument of type list<ProvidedParameter>; the constructor parses each element in the list and attempts to match the parameter specification against a named, public, settable property of the ProvidedProperty class. Theses properties are GetterCode and Sett erCode (and that should raise some questions in your mind about what a Type Provider might be able to do!). We will restrict ourselves to the property named GetterCode - this is the expression used by the Type Provider to assign a value to the provided property. If we are only providing one ProvidedParameter then we do not have to use the usual list encapsulation of  $\Box$  - as in our code - F# can figure this out on the fly. propertyinane of Uppe string libric is the neare of the provided property of the provided property of the product of the product of the product of the product of the property of the property being constructed. To reach seq

Of these constructor arguments the provided property's name and type are self-evident in their purpose. Not necessarily so for the GetterCode - other than "in principle". This is where we "feed" the Type Provider with the value which it will dynamically assign to the provided property and this mechanism warrants further discussion. However, before doing so, having assigned our provided type let's quickly review the subsequent code, wherein…

- 1. We set the IsStatic property of the ProvidedProperty instance to true. We do this since we do not wish the user be required to declare a new instance of the ProvidedType before being able to access the Provided  $<sub>l</sub>$ </sub> Property. It is possible to create a ProvidedType that not only requires the user declare a new instance of it subsequent to the Type Provider "delivering" the provided type to the hosting application, but also permits the use of arguments for the new ProvidedType before being able to access its ProvidedProperty set. We don't consider such a Type Provider in this material.
- 2. We use the AddXmlDoc instance member to assign an Xml comment to the provided property that can then, immediately (Ok - usually with a "slight delay"!), be picked up by Intellisense in the host application at design time. There are a number of methods to assign such Xml comments - AddXmlDoc is the easiest "synchronous" method and that's the one we restrict ourselves to herein.
- 3. Having completed construction of the provided property and the assign-

ment/modification of any of *its* properties as required, we then append the provided property to the hosting provided type - in our code the provider ProvidedTypeDefinition instance. To do this we simply use the AddMember instance method of our provided type instance.

The foregoing is all rather straightforward except for the use of the provided property GetterCode - let's now consider this but, before doing so, take note…

With regard to GetterCode; "whatever it does", it does so synchronously at design time (or compile time) in the host application. It's important to remember that the consequence of the GetterCode is that whatever value is assigned thereby, it is the value that is encoded in IL into the host assembly so that, at runtime, this static value is all that the host assembly "sees". None of the intervening code we discussed is involved at host assembly runtime - its sole purpose is that, at design and compile time, this code is dynamically executed in order to embed a static, literal value into the host assembly. The foregoing is all rather straightforward except for the use of the provided property GetterCode - let's now consider this but, before soin synchromotive that the consideration of the GetterCode is that which is a syste

### Quotation Expressions in a Small Nutshell!

If you take a look at the declaration of GetterCode in the ProvidedTypes source or signature file we have…

```
member GetterCode : (Quotations.Expr list ->
Quotations.Expr)
. . .
 with set
```
This tells us that it's a mutable property that is assigned to by the provision of a function (because of the encapsulating () brackets) that has, as its input a list of Quotation:Expr and whose output is a *single* Quotation:Expr. To limit complexity we're not interested in the list aspect of this - we'll just, always use a single Quotation: Expr. Nevertheless, the question remains - what is Quot ation:Expr?

#### Video

262. Defining informational provided properties - Parts I & II.

The trite answer is (along the lines that an  $FS<sub>1</sub>$ harpFunc is a partially executed function) a  $Q_1$ uotation:Expr is a "Quotation Expression". We have, to date, come across a variety of expressions such as the Linq Query Expression and the Lambda Expression. The characteristic of these,

⤦

as far as the compiler is concerned, is that the expression is encapsulated by some character pair in its definition - for a Query that is query{} and for a lambda expression (). We're running out of bracketing characters here - in fact, in one way or another we've used all the "normal" ones, so a Quotation Expression is some expression that is delimited by the "brackets" <>! However,

just to further complicate things, there are two types of Quotation Expression! As follows…

- 1. An expression delimited by  $\leq$   $\approx$   $\approx$   $\approx$  is un-typed it's output is, effectively, always obj.
- 2. An expression delimited by  $\langle a \rangle$  as is strongly typed; the output of the expression assumes the type of the evaluated, encapsulated expression. For example, for  $\leq \theta$  Math. Pow(2., 16.) (a); the output of Math. Pow is of type float - thence that is the type assumed by the typed Quotation Expression and it will be expressed, in the signature as  $Quotation:Exp<sub>1</sub>$ r<float>.

I suppose the first thing you'd put your money on is that in Type Providers we use un-typed Quotation Expressions - after all, everything else to do with Type Providers is based upon .NET rather than native F# - so it probably also deals with objects rather than strongly typed values that would also permit inclusion of native F# types; you'd win your bet - you'll never see typed Quotation Expressions for a Type Provider.

That said, the question of what a Quotation Expression *is* remains unanswered. It helps I find, to cast one's mind back a few years to the earlier days of JavaScript (and some other languages); JavaScript had a keyword eval and, as one can now still use effectively (although, not necessarily, efficiently) in TSQL, you could build a string, say in a query, that "resembles" an SQL command - such as Select column From table Where value =  $'$ {0}' - not technically correct but you recognise {0} as a "place-holder" from our F# usage. You can then "dynamically" execute the string as a SQL command after replacing the parameter {0} with what you "need" *at that time* and, having dynamically built the command you can tell SQL to execute it as a SQL command and return its output value to you. For the JavaScript eval, it is the same principle - you wrap some string in the eval call and that string will be interpreted at runtime. The principle, therefore, is that of "*delayed evaluation of a value*". In that respect it's similar to the lazy keyword expect in the latter, one must type the *actual* expression required whereas, in the former, for a Quotation Expression, one can be more circumspect about *what* is to be lazily evaluated. I therefore regard the Quotation Expression as a "fuzzy", lazy expression! always obj.<br>
2. An expression delimited by  $\leq \theta$  is storedy typed, the output of the<br>
expression assumes the spe of the exaluated, encapsulated expression<br>
For example, for ce 8 stars, Power 4, 18 c.) to  $\phi$  the duty o

Another difference between an F# Quotation Expression and the likes of the JavaScript eval and the TSQL dynamic SQL DML, is that the F# compiler will test your expression for syntactical correctness at design time - it will not wait until execution time to parse the expression and test it for syntactic correctness. An advantage of this is that, at design time, as long as the compiler is happy with your expression it can compile your assembly (even an "internal/dynamic FSI module") within which such is contained. Note, however, that as in dealing with .NET from  $FH$ , this does **not** guarantee that the evaluation of your expression will not cause an exception!

What the compiler *does* do, for a Quotation Expression - although I won't go into the details of what happens, is that, essentially, when the compiler parses a Quotation Expression, it builds an Abstract Syntax Tree (AST) of optimised code in IL that can be "directly" parsed and acted upon by the consumer of a quotation. Once again, I find the SQL analogy helps; in SQL a SQL Data Manipulation Language (DML) statement is written, by a developer, in "plain English" such as Select column From table but this "human-readable representation" of the command is meaningless to the SQL execution engine, consequently, the plain text is parsed by the SQL optimiser, checked for syntactical and logical validity and thence optimised into a tree of commands that the SQL runtime engine can "directly" parse as a sequence of directly executable steps it must undertake in order to satisfy the output requirement of the DML command. In coding our Quotation Expressions, the compiler creates the AST that it can then parse, in the host assembly at design or compile time (of the host assembly) and "inject" into the host assembly to "express" the value of the provided property. To my mind it is the complexity faced by the Starter Pack code in dealing with the un-typed Quotation Expression of the GetterCode that limits its capability to dealing only with primitive types but, as we've said, there's nearly always a work-around - as long as we always ensure our Quotation Expression is "acceptable" to the Starter Pack in yielding something "more useful" than a primitive type. tion. One again, if find the St1 anniby heliapt, in St1 an St1 bara Manjulation (note) and the state celume From the batter in the state celume of the particle celume of the state celume of the state of the state of the s

In simplistic terms we'll just summarise this by saying that a Quotation Expression is used to encapsulate syntactically correct code that is to be dynamically evaluated at "runtime" when the evaluation of the Quotation Expression (that, by then is an AST of IL expressions) is requested. This is technically correct in terms of the usage of the word runtime but, as always, you must remember and I make no apology for reiterating the point, the following:

For a Type Provider, "runtime" is actually design time and compile time of the host assembly - including FSI script. A Type Provider has no *real* "runtime" - such as an F# executable application does; the consequence of host assembly design/compile time usage of a Type Provider is simply the embedding of IL encoded static literals, or an AST to trigger instantiation of a type that only makes use of primitively typed literals as input, within the host assembly or dynamically generated FSI module.

The use of the Quotation Expression by the Type Provider has some interesting corollaries…

- It "doesn't matter" what expression you encode in the Quotation Expression - as long as it's syntactically correct the F# compiler will permit you to build your Type Provider assembly and thereby reference and use it from a host assembly.
- Because Type Providers use un-typed Quotation Expressions in their Ge **j** tterCode then it "doesn't matter" what type of output it produces since

all un-typed Quotation Expressions are typed, in the best .NET tradition, as object.

Of course, we don't live in such an idealised world; the Type Provider Starter Pack makes damn sure that what you express as a Quotation Expression conforms to *its* requirements - and, even then, the probability of type initialisation exceptions occurring in the implementation instantiation code of your Type Provider during host assembly design/compile time may be high - there are some things the Starter Pack cannot pre-validate; it does what it can, but there are no guarantees that a compiled Type Provider assembly is flawless such that it can be guaranteed that there will never be any host assembly design/compile time type initialisation exceptions arising from the execution of an AST created by the GetterCode Quotation Expression. Pack makes damn are that won asymptosize as a Quotation is preached non-<br>forms to its requirements and, even then, the probability of type initialisation<br>executions cocarring in the implementation instantialisation coese o

One thing about type initialisation exceptions is that they are hard to debug at the best of times; herein one also has to contend with the thousands of lines of code in the Starter Pack and it's very easy for the cause of an exception to become obfuscated. Whilst we deal with debugging in the subsequent chapter, in order to ameliorate the issues about exception reporting, we "help" the Starter Pack enormously by having a consistent and thorough exception reporting mechanism in our Common library - especially via the use of our composite functions and their binding.

Assuming that, for a Type Provider, what we code in a Quotation Expression is syntactically correct so the compiler may create a valid AST tree of it in IL, just what does the Starter Pack require in terms of producing the value of a provided property? I'm not going to dig through the code but just highlight the requirements and corollaries…

- The output of the expression, of type obj, is the value that, in the host assembly, will be exposed as the value of the provided property.
- The ProvidedProperty instantiation argument of propertyType coerces the output of the GetterCode Quotation Expression to the "desired" type - so you better make sure these two match!
- $\bullet$  The Starter Pack requires that the compiled AST of your GetterC ode Quotation Expression only accepts input values that are typed as primitive types - regardless of the output type of the AST upon evaluation of the value of the provided property.

The "real trick" in using Type Providers is making use of that third requirement; the AST may only accept inputs that are primitive typed values but it can produce an output of type obj - which encompasses .NET and user-defined classes! However, great care needs to be taken when coding the GetterCode; as a Quotation Expression you can use any F# expression even including native F# types and the F# compiler *will* accept that - as long as it's a syntactically valid expression whose output is of type obj. Your Type Provider (notwithstanding any other

errors) will compile and you can attempt to use it from a host assembly. However, at that time, the design/compile time of the host assembly referencing your Type Provider, the Starter Pack code will fail as part of the implementation classes instantiation and all you'll see is a type initialisation exception. This is such an important point that I'm going to highlight and reiterate it…

For a Type Provider, in your GetterCode Quotation Expression for provided properties, the compiled Quotation Expression AST can only accept input values in evaluating the obj typed output of the AST where the input values have a type that is a primitive .NET type - or their F# equivalent - for example, the .NET Double is the same as an F# float.

For our informational provided properties of  $targetSchemaProperty$  and  $ta<sub>⊥</sub>$ rgetFileProperty, our Quotation Expressions are trivial - it is just the name of a value type that has, "prior" to the Quotation Expression declaration, been evaluated with a primitive type of string - as in the code…

```
GetterCode =
2 (fun \rightarrowlet name = settingsDocumentInfo.Name
            \langle (a(a name (a(a> ) )
```
The GetterCode is a an anonymous function, whose input argument (which, according to the Starter Pack will be a value type with a type of list<Quota tion.Expr>) we're not interested in, produces as its output a single, un-typed Quotation.Expr. In the anonymous function we declare a value type evaluated as the Name property of either the SchemSetInfo struct or the XDocumentI nfo struct in the Common library module InternalTypes, we then use the value type as the subject of a Quotation Expression to be output to the Prov idedProperty instance. such an important point that i'm going to highlight and reflecate in.<br> **For a type Provided**: **In your Getter Following the contained Provided**<br> **Properties, the complied Quatition is pression MST can only accept inflit<br>** 

Thus, for our informational provided properties, this is reasonably straightforward. However, for the XSettings provided properties, let alone those we'll deal with later for our other Type Providers, this can become more complex but, if you bear the previously highlighted "rules" in mind, you should not have a problem - especially if, in the anonymous function of the GetterCode, you "massage" your data into primitive types that can be easily expressed in the Quotation Expression. .

#### Mapping Underlying Data to Provided Properties

Now we've seen how it's simplistically done - that is, the creation of a provided property, we need to consider exposing the XSettings values in the user specified XSettings file as provided properties.

Of course, the first thing we need to do is to go to the Common library and, for the user-specified and validated XSettings file, construct a map of the underlying data that will quantify what provided properties we need to cater for. The code for this is…

let settingsMap = <sup>2</sup> XSettingsMap settingsDocumentInfo.Document.Root

The XSettingsMap function and its supporting code, in the Common library internal module XSettings, is defined as follows…

```
type XSettingsNodeInfo =
                   2 struct
                             val ElementName : string
                             val SettingValue : string
                             val Delimiter : char
                             val XmlComment : string option
                   8 new(elementName,value,delimiter,xmlComment) =
                               { ElementName = elementName; SettingValue = value;
                   10 Delimiter = delimiter; XmlComment = xmlComment }
                          end
                   12let private xNameXid = XName.Get("XId")14 let private xNameComment = XName.Get("Comment")
                        let private xNameDelimiter = XName.Get("Delimiter")
                   16
                        let XSettingsMap (rootElement : XElement) =
                   18 rootElement.Elements()
                             .Select(
                   20 fun xe \rightarrowlet xid = xe.Attright(xNameXid).Value22 xid,
                                 XSettingsNodeInfo(
                                    24 xe.Name.LocalName,
                                    xe.Value,
                                    26 ( match xe.Attribute(xNameDelimiter) with
                                      | null -> Unchecked.defaultof<char>
                                      | attr \rightarrow attr.Value.ToCharArray().[0]),
                                    ( match xe.Attribute(xNameComment) with
                                      | null \rightarrow None
                                      | attr -> Some(attr.Value) ) ) )
                           |> Map.ofSeq
XSettingsNep settingsDocumentLinfo.Document.Root<br>
The XSettingsNep Site disappoint<br>
interactions and its supporting<br>
interactions and its supporting<br>
value of the common Library<br>
value of the common value of the common<br>
va
```
We declare a struct named XSettingsNodeInfo with the fields...

ElementName The name of the element pertaining to the setting - such as String, StringArray etc. The name will be used as a "switch" in order to specify the output type of the provided property.

- SettingValue The value of the setting as expressed in the Xml XSettings file. All element values are of type string or Base64Binary. In the event of the latter, we'll use .NET facilities to dynamically convert a Base64Binary value into a string value or a byte array, as required.
- Delimiter For array based setting this identifies the (single) character that will be used in a .NET Split of the input string into a .NET Array. We will then type the array as appropriate to the parsed ElementName.
- XmlComment The Xml encoded (optional) string that will serve as an Xml Intellisense comment for the provided property.

The struct has a new declaration whereby we require, for construction of an XSettingsNodeInfo instance, arguments that represent, in ordinal order, each of the field values to be assigned to the struct fields.

We then declare three value types whose values are the Xml Linq XName instances of the attributes that we wish to extract for a settings' element.

Now we can consider the function that maps the underlying data into an F# map of type Map<string, XSettingsNodeInfo> where the map key, of type string, is the XId attribute value of the setting and the value is an XSettingsNodeInfo instance that encapsulates all the information we need with which to construct the provided property. The XSettingsMap function argument is the root node of the user-specified XSettings file, for which… Detainter for any hased setting this identifies the (single) character that<br>
will be used in a. NH spirt of the input stript in the stript of a NH stript<br>
x and then type the atray as appropriate to the parsed etchematione

- We invoke the Xml Elements instance member of XElement to fetch all of the child elements of the root element into an IEnumerable collection.
- We use a Linq Select to map the IEnumerable collection such that, for each element of the collection, in turn…
	- We evaluate the value type xid to be the value of the elements' XId attribute.
	- We construct a tuple with the two elements…
		- 1. The xid value.
		- 2. A new instance of an XSettingsNodeInfo structure, such that…
			- ElementName Is assigned as the XName LocalName string of the element name.

SettingValue Is assigned as the element value.

- Delimiter The Delimiter attribute value is parsed through a pattern match and assigned as the first element of the  $To<sub>1</sub>$ CharArray representation of the incoming string value or, if not present, the unchecked default of the char type.
- XmlComment The Comment attribute value is parsed through a pattern match and assigned as the string input if it exists as an option type otherwise as None.

• The IEnumerable collection output by Select is then converted to an F# map via Map.ofSeq.

We can now iterate through this map such that, for each map element, we can "convert" its key/value pair into a provided property. In processing the map we iterate through each key/value pair as follows - where I've removed the majority of the property assignments to make the whole clearer…

```
for item in settingsMap do
                  2 let xid = item.Key
                  4 let xSettingOf,xValue,xDelimiter,xComment
                           item.Value.ElementName, item.Value.SettingValue,
                  6 item.Value.Delimiter, item.Value.XmlComment
                  8 let instProperty =
                           ProvidedProperty
                  10 ( propertyName = xid,
                               propertyType =
                  12 ( match xSettingOf with
                                    | "String" -> typeof<string>
                                     14 | "StringArray" -> typeof<string[]>
                                     // The rest of the cases here...
                  16 | "ByteArray" -> typeof<br/>byte[]>
                                    | value ->
                  18 failwith
                                        <| "Unknown Setting element of " + value
                  20 ),
                               GetterCode =
                  22 (fun args \rightarrowmatch xSettingOf with
                                        "String" ->
                                           <@@ xValue @@>
                                        "StringArray" ->
                                           <@@ xValue.Split(xDelimiter) @@>
                                      28 // The rest of the cases here...
                                       | "ByteArray" ->
                                           <@@ Convert.FromBase64String xValue @@>
                                      | value \rightarrow<sup>32</sup> failwith
                                          <| "Unknown Setting element of " + value
                  \overline{\phantom{a}} )
                             )
                  36
Convert its keyivalue pair into a provide property, in processing the map of<br>the attatinous near the visible pairs and but when the removed the majority<br>of the property assignments to make the whole clearer.<br>
The wilder i
                           instProperty.IsStatic <- true
```

```
match xComment with
40 | Some(value) -> instProperty.AddXmlDoc value
         | None \rightarrow ()
42
         provider.AddMember instProperty
```
This is straightforward; for every item in the map…

- Assign the value type xid to be the key of the map.
- Decompose the value structure into four distinct value types named xSe **↓** ttingOf, xValue, xDelimiter and xComment respectively. These are the value types we'll use in assigning the provided property.
- Declare a new ProvidedProperty instance named instProperty with the instantiation arguments…

propertyName Assigned as the value of xid.

propertyType We use a pattern match against the XName property of LocalName and for each "expected" element name we assign a typeof<> using the type we wish to associate with the setting value.

- ◆ For the singleton settings this is simple enough it's just string, int, float etc.
- ◆ For the array based settings values we use the type as for its matching singleton but just suffix the value type name with  $\Box$ to signify it as an array of the specified type.
- $\bullet$  For the ByteArray setting we use a byte array as in byte [].

For any element names we don't list as pattern match cases we will terminate instantiation processing using a failwith - this will, in turn, raise a type initialisation exception.

GetterCode Within the anonymous function of the GetterCode we again use a pattern match so processing is discriminated by the type of the setting we are dealing with for each incoming item. The Quotation Expression is encoded on the basis of the setting value - the value of the value type named xValue and we then undertake type conversions so that, at design/compile time of the AST of the compiled Quotation Expression is evaluated with the type as expressed via the propertyType value type. We undertake the following type conversions in the expression of the Quotation Expression - and, bear in mind, our "input" type is always a primitive type of string being that of the value type xValue… provider. Addressler finst Property<br>
This is straightforward; for every from in the map.<br>
• Assign the value type sid to be the key of the map.<br>
• Assign the value straight in the form distinctive intervalue types and<br> **E** 

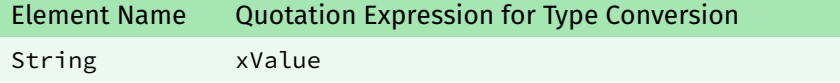

38

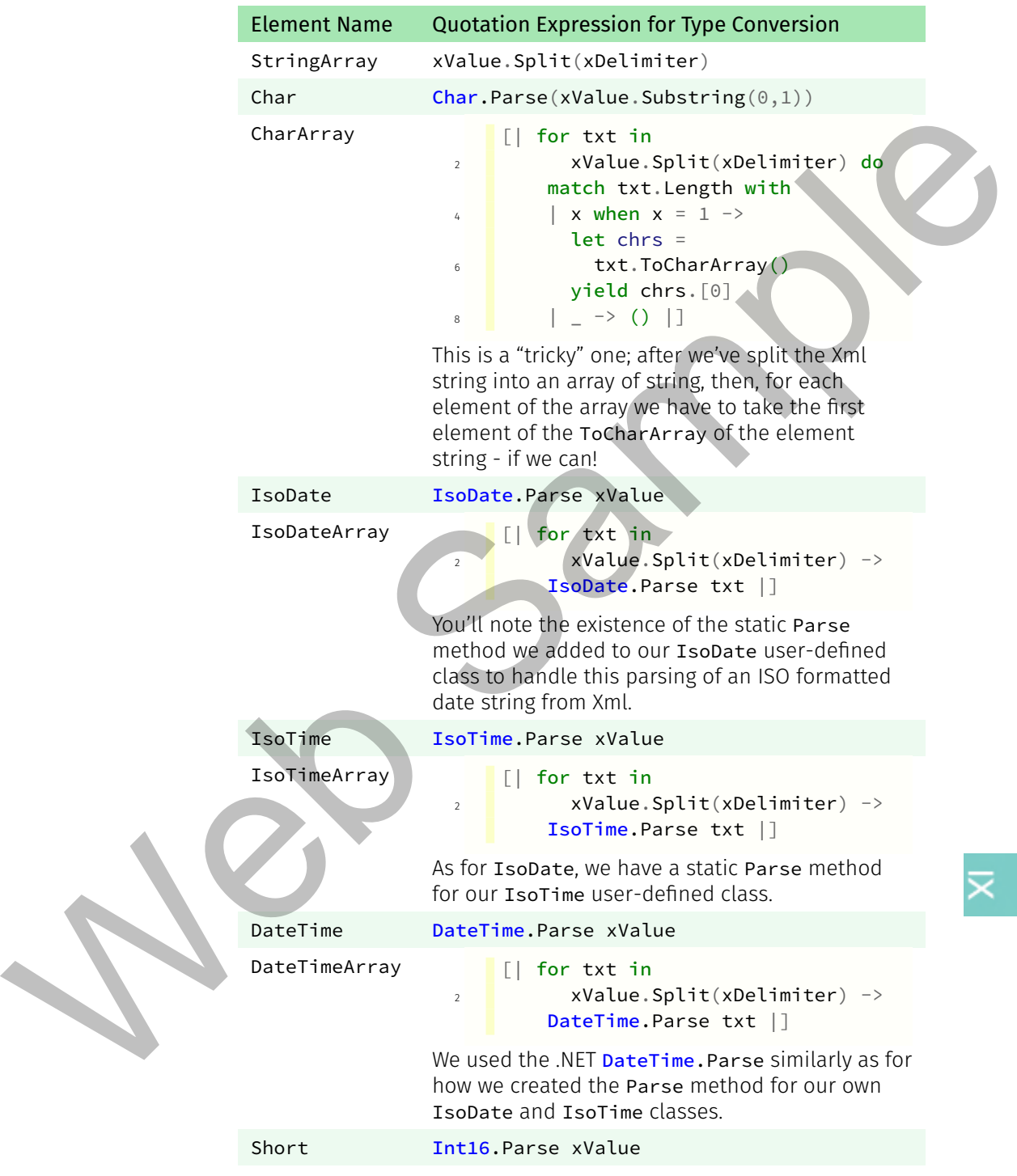

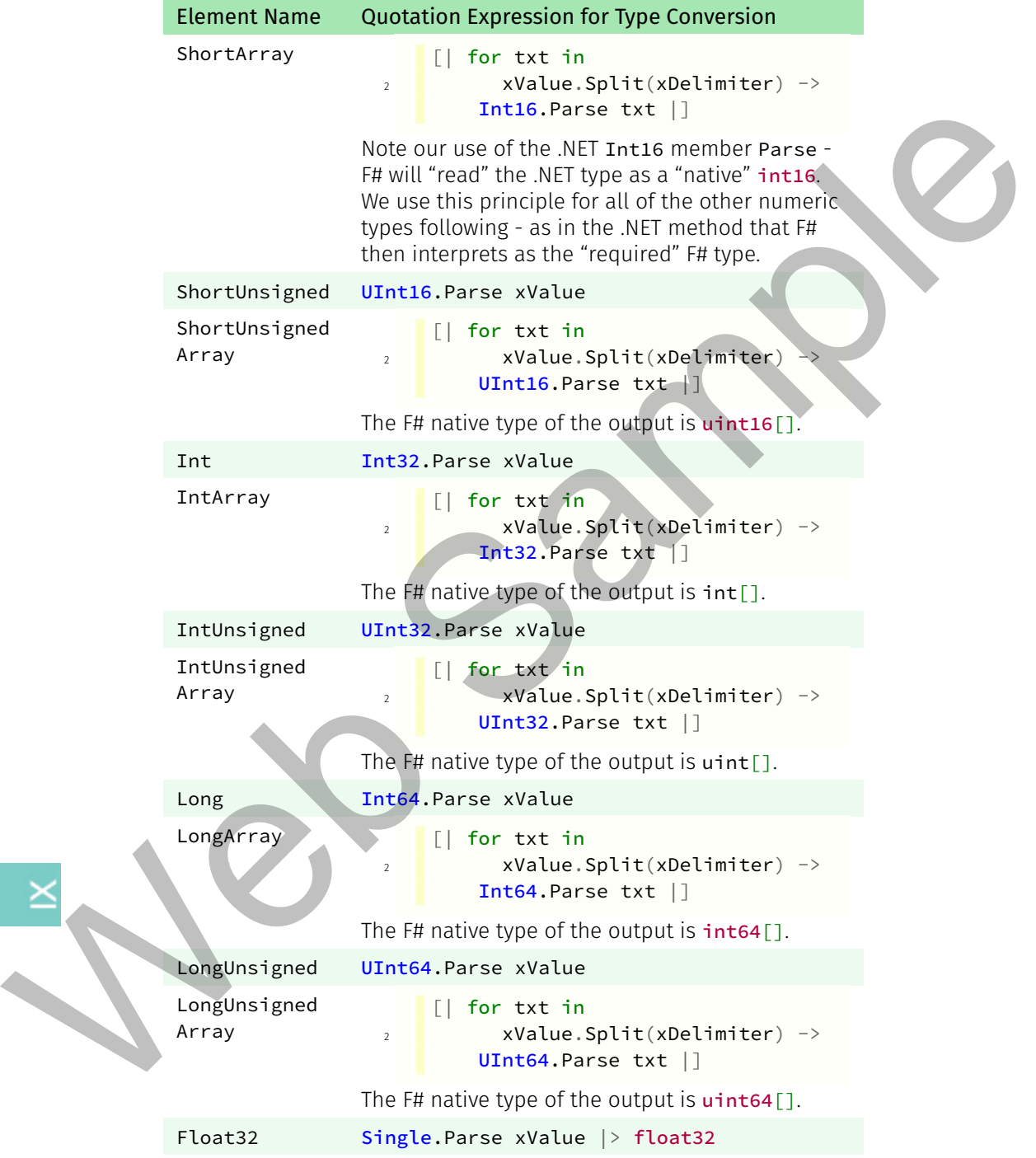

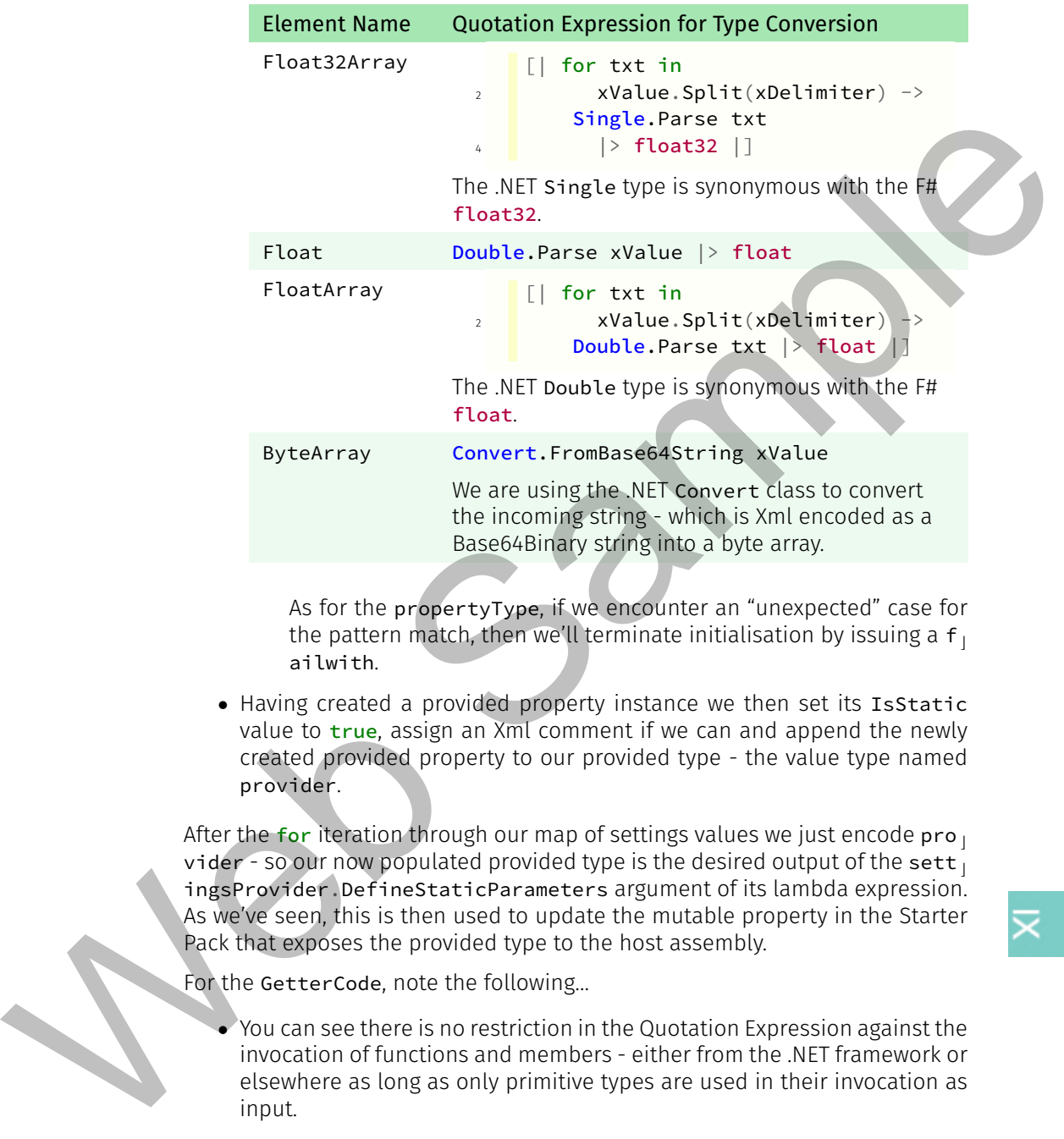

As for the propertyType, if we encounter an "unexpected" case for the pattern match, then we'll terminate initialisation by issuing a  $f_{\perp}$ ailwith.

• Having created a provided property instance we then set its IsStatic value to true, assign an Xml comment if we can and append the newly created provided property to our provided type - the value type named provider.

After the for iteration through our map of settings values we just encode pro  $<sub>⊥</sub>$ </sub> vider - so our now populated provided type is the desired output of the sett ingsProvider.DefineStaticParameters argument of its lambda expression. As we've seen, this is then used to update the mutable property in the Starter Pack that exposes the provided type to the host assembly.

For the GetterCode, note the following…

- You can see there is no restriction in the Quotation Expression against the invocation of functions and members - either from the .NET framework or elsewhere as long as only primitive types are used in their invocation as input.
- This means that we can "model" output types for our type providers under the proviso that these types can be instantiated solely by primitive types. We have used two such "models" for the XSettings provider - for IsoDa te and IsoTime and we use the .NET DateTime for another setting since

it, too, has a member that can output an instance of itself given only primitive types to work with.

#### Video

264. Evaluating Provided Properties for the XSettings Type Provider - Parts I through III.

The string type, as a primitive type, is pretty "uninteresting" even though we use it to good effect here. What took me a while to appreciate is that another primitive type is byte and, as with all primitive types, that means that a byte array  $\text{-}\mathbf{b}$ te[], is *also* a primitive type. In the future, you'll find that we spend a lot more time and effort in

dealing with byte arrays for our Quotation Expressions.

As we've already stated that the second do block of the implementation class just covers the adding of the Type Provider namespace to the address space of the host assembly, this completes the instantiation of the implementation of the Type Provider. Control flow, via the Starter Pack, will now return to the host assembly where one can make use of the instantiated Type Provider. We Fred Line (State of the State Terms) that the spin and we use it to good effect the process of the State of the State can be the condition and the spin and the spin and the three spin and the three spin and the spin and